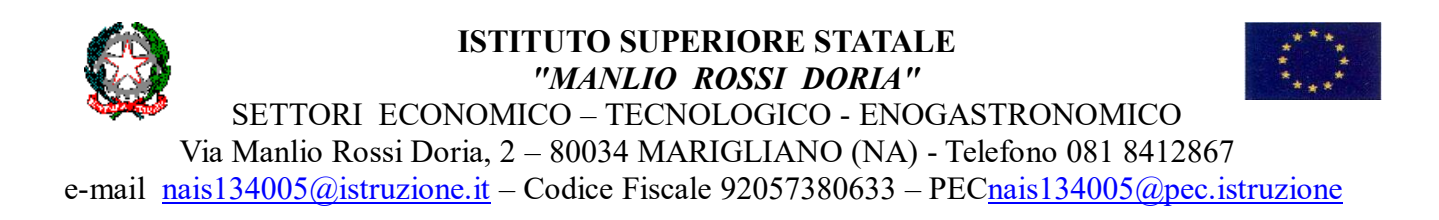

# *CONCORSO "Scopri il tuo talento"*

L'Istituto MANLIO ROSSI DORIA di Marigliano, nell'ambito dei "Percorsi formativi e laboratoriali co-curriculari", bandisce il contest **"Scopri il tuo talento",** rivolto agli alunni delle scuole secondarie di primo grado del territorio. Riflettere sul talento umano favorisce una maggiore consapevolezza della propria identità e su quella altrui, attraverso una comprensione profonda del suo significato e del suo impatto nel contesto sociale.

Il talento è quella abilità innata di fare qualcosa che ognuno di noi possiede, non è una prerogativa di qualche categoria di individui, ma appartiene all'essere umano.

# **REGOLAMENTO**

## **Art. 1 Finalità**

Il Concorso vuole promuovere il protagonismo e la creatività degli adolescenti del territorio, consentir loro di esprimere i propri talenti (magari nascosti), misurarsi con le proprie passioni anche in una dimensione pubblica e di confronto costruttivo con i propri coetanei e a rilanciare il territorio come luogo denso di occasioni di crescita.

## **Art. 2 Destinatari**

Il contest è rivolto alle scuole secondarie di primo grado e agli alunni delle classi prime e seconde.

## **Art. 3 Modalità di partecipazione**

Le scuole che intendono partecipare al contest dovranno inviare la propria domanda di adesione entro **il 24 Aprile 2024, corredata dalle liberatorie, compilando il seguente modulo Google: <https://forms.gle/ihx5BTQef1nfcvT29>**

Tutti i lavori realizzati, corredati dei nomi degli autori e relativa liberatoria *(All.A)*, dovranno pervenire all'ISS Manlio Rossi Doria entro e non oltre **il 20 maggio 2024**, **inviati in formato pdf e/o digitale all'indirizzo di posta elettronica alla referente per l'orientamento.**

Sono ammessi al Concorso solo lavori originali ed inediti, saranno pertanto esclusi lavori che contengono elementi coperti da copyright o che risultano già apparsi su qualsiasi mezzo di informazione.

Non sono ammessi lavori il cui contenuto non risulti rispondente ai requisiti richiesti e alle finalità del Concorso.

Tutti i lavori dovranno rispettare le categorie tematiche oggetto del concorso.

I lavori prodotti non devono avere carattere commerciale e/o pubblicitario né avere contenuti contrari alla legge, discriminatori o offensivi.

Le scuole potranno partecipare presentando **uno o più lavori riferibili a tutti i setti percorsi** sopra descritti.

Si può partecipare al Concorso presentando **un solo elaborato per ogni partecipante** (singolo, coppia o gruppo).

# **Art. 4**

# **Tipologia dei lavori**

Gli alunni sono invitati a realizzare un prodotto, frutto di lavoro individuale o di gruppo, a seconda della proposta laboratoriale che risulterà essere più congeniale alle proprie inclinazioni, tra quelle di seguito indicate.

Le classi scolastiche partecipanti dovranno seguire le indicazioni suggerite dai laboratori scelti e proporre la propria idea creativa che per quanto riguarda i video dovranno avere le seguenti specifiche tecniche: file di alta qualità, risoluzione minima 1280 x 720, in uno dei seguenti formati: MPEG, MPEG-4, MP4, AVI, MOV.

# *1) Laboratorio "BARTENDER"*

# *Più gusto senza alcol*

Elaborazione di una ricetta di un cocktail con ingredienti analcolici previsti nel paniere dei prodotti indicati nell'allegato. La ricetta dovrà essere descritta utilizzando la scheda di presentazione *(All.1)* oppure in forma di videoracconto al quale dovrà comunque essere allegata la scheda di presentazione. Tutte le ricette pervenute saranno sperimentate dagli alunni dell'indirizzo alberghiero, seguendo le procedure descritte dai partecipanti.

# *2) Laboratorio "CHEF GLUTEN FREE"*

# *Gluten free per tutti*

Elaborazione di una ricetta da realizzare con prodotti senza glutine. La ricetta dovrà essere descritta utilizzando la scheda di presentazione *(All.2)* oppure in forma di videoracconto al quale dovrà comunque essere allegata la scheda di presentazione.

Tutte le ricette pervenute saranno sperimentate dagli alunni dell'indirizzo alberghiero.

## *3) Laboratorio "TECNICO DELLE TRASFORMAZIONI AGROALIMENTARI"*

### *La tradizione in dispensa*

Realizzazione di un elaborato che riporti la trasformazione di frutta, verdura, ortaggi tipici locali nelle antiche conserve o liquori/rosoli descrivendo ingredienti, tecniche di conservazione la scheda di presentazione *(All.3)* e/o legandola ad un racconto.

L'elaborato potrà essere sia descrittivo formato pdf, sia in forma di videoracconto**.**

## *4) Laboratorio "ESPERTO MODELLAZIONE 3D"*

#### *La tua città è un modello*

Realizzazione di un disegno o di una ricostruzione 3D, che riproduca un simbolo oppure un luogo rappresentativo tipica del paese/quartiere in cui si vive (monumento, simboli religiosi o laici, attrazione paesaggistica ecc.).

#### **Suggerimenti:**

Si può iniziare una ricostruzione o modellazione 3D più semplicemente con il sistema Cattura a mezzo mesh il tutto può avvenire attraverso una serie di foto o filmato e per software 3DF ZEPHYR "Free" oppure ed ancora in modo più semplice con l'utilizzo del sistema TINKERCAD di Autodesk- che è un app di Web gratuito per la modellazione 3D, applicabile nelle discipline STEM.

#### 1) 3DF ZEPHYR FREE <https://www.3dflow.net/it/tutorial-come-convertire-fotografie-in-modelli-3d-con-3df-zephyr/> 2) TINKERCAD <https://www.tinkercad.com/lessonplans>

## *5) Laboratorio "MARKETING MANAGER"*

#### **"Sogna, Crea, Vendi "**

Scegliere un prodotto o un'idea che appassioni e sviluppare un concept di branding e logo che catturi l'attenzione del pubblico. Il logo deve riflettere l'essenza del prodotto scelto e attrarre il pubblico a cui è rivolto. Assicurarsi che il design del logo sia chiaro, leggibile e adatto per l'uso su diversi materiali e piattaforme seguendo le indicazioni contenute nell'allegato.

#### **Suggerimenti:**

Per la creazione del logo, si consiglia di sviluppare un'identità visiva completa, che includa colori, font e uno stile grafico distintivo. E' possibile utilizzare carta, penne colorate, software di grafica o qualsiasi altro strumento che preferite per creare il design.

Che si tratti di reinventare un gioco da tavolo, uno snack salutare, una bevanda, un accessorio di moda o un gadget tecnologico, sappiate che la creatività sarà la chiave del successo: è il momento di trasformare la vostra visione in realtà!

## *6) Laboratorio "TRAVEL AGENT 4.0"*

#### **Alla scoperta della nostra città**

Elaborazione di un breve itinerario con schede illustrative in italiano e/o in inglese di luoghi di interesse storico e artistico della propria città, frazione o quartiere, anche zone vicine alla scuola. Potranno essere descritti monumenti, palazzi storici o chiese che testimoniano il passato e la storia del territorio. L'elaborato potrà essere descrittivo in formato pdf, in formato digitale oppure in forma di videoracconto**.**

## *7) Laboratorio "OPERATORE DI RIPRESA CON DRONE"*

### **Droni a scuola: volare per imparare**

Con il diffondersi dei droni, la scuola è chiamata a proporre una nuova educazione: "l'educazione al volo".

Immagina di saper pilotare un drone. Elabora un testo che abbia per protagonista un ragazzo della tua età e che racconta un viaggio immaginario o reale con il drone per descrivere le meraviglie o i pericoli del mondo visitato.

## **Art. 5 Valutazione degli elaborati**

Il referente per l'orientamento, una volta chiuso il concorso, suddividerà i prodotti presentati in categorie omogenee ai laboratori scelti che saranno consegnati nelle mani delle giurie. A seconda del numero di finalisti, per ogni categoria, saranno premiati 1 o più concorrenti.

La valutazione dei lavori sarà effettuata da **una Giuria composta dalla Dirigente Scolastica, dai docenti con l'incarico rispettivamente di esperto e di tutor**, per la relativa attività laboratoriale nonché **da alunni** che seguono tale percorso.

La selezione avverrà sulla base dei seguenti criteri:

• **Efficacia**: capacità dell'elaborato di trasmettere nell'immediatezza le finalità indicate nel presente Regolamento;

• **Originalità**: creatività espressa con parole e immagini, innovazione nel montaggio e nella proposta delle idee espresse;

• **Capacità persuasiva**: capacità espressa nell'uso di forme persuasive e tecniche di comunicazione, chiarezza nell'esposizione;

• **Capacità di sintesi**: capacità di esprimere, in un linguaggio ibridato di parole e immagini, concetti e considerazioni adeguate e coerenti in forma sintetica ma calzante;

• **Qualità tecnica**: correttezza di riprese e montaggio, abilità nell'utilizzo del mezzo, qualità del prodotto finale.

**Le decisioni della Giuria sono insindacabili ed inappellabili.**

### **Art. 6 Premiazione**

Tutte le scuole partecipanti al concorso, saranno invitate alla manifestazione conclusiva del progetto, che si svolgerà **presumibilmente alla fine del mese di maggio** nell'Aula Magna dell'Istituto.

Coloro che non potranno essere presenti alla premiazione e che risulteranno vincitori, riceveranno formale comunicazione dal Dirigente Scolastico dell'Istituto promotore del contest.

Ai primi classificati per ogni categoria è previsto un premio mentre a tutti i partecipanti sarà rilasciato un attestato di merito.

La comunicazione al pubblico dei vincitori avverrà tramite il sito ufficiale e i canali social dell'istituto (Facebook e Instagram).

Per informazioni e chiarimenti relativi alla partecipazione al Contest, è possibile contattare la Prof.ssa Esposito Antonietta, Funzione strumentale per l'orientamento cell. 3383828397, [antonietta.esposito@ismanliorossidoria.it](mailto:antonietta.esposito@ismanliorossidoria.it) .

### **Art. 6 Privacy e utilizzo delle opere**

Tutti i lavori presentati, e in particolare quelli premiati, al Contest *"Scopri il tuo talento"* verranno pubblicati in fotogallery e videogallery sulla pagina fb dell'istituto e su apposita sezione del sito della scuola. Le immagini delle opere e degli studenti delle classi partecipanti potranno essere inclusi in fotografie e filmati riprese o diffusi dai mezzi di informazione, televisioni, quotidiani, magazine, web tv, siti web etc. Nel rispetto delle normative vigenti in materia di Privacy, e in considerazione degli usi di comunicazione sopra descritti, si invitano i docenti responsabili ad assicurarsi che le persone eventualmente ritratte in fotografie o filmati abbiano prestato il consenso all'utilizzo della propria immagine. Nel caso di minori, si richiede che il consenso sia prestato da parte dei genitori/titolari della patria potestà, attraverso l'apposito modello di liberatoria (in allegato). L'invio delle immagini al Contest presuppone implicitamente la presenza di tali liberatorie, svincolando in tal modo l'Istituto di Istruzione Superiore Statale "Manlio Rossi Doria" e tutti i soggetti coinvolti nella organizzazione, e i media partner, da qualsiasi responsabilità.

# **Art. 7 Liberatorie**

Le opere resteranno a disposizione degli enti promotori. I partecipanti aderendo all'iniziativa, per le opere proposte, cedono all'istituto promotore del contest, ogni diritto in esclusiva e ne concedono licenza d'uso completa, esclusiva, irrevocabile. Le opere potranno essere pubblicate sul sito istituzionale degli enti promotori, nonché utilizzate per la realizzazione di mostre e altro genere di iniziative. L'adesione al Concorso, attraverso l'invio dell'elaborato, implica il possesso di tutti i diritti dello stesso e solleva i promotori da ogni responsabilità, costi e oneri di qualsiasi natura, che dovessero essere sostenuti a causa del contenuto del video.

### **Art. 8 Accettazione del Regolamento**

La partecipazione al Concorso è considerata quale accettazione integrale del presente Regolamento.

# **Art. 9**

## **Allegati**

ALLEGATO A -- Liberatoria contest ALLEGATO 1 ALLEGATO 2 ALLEGATO 3

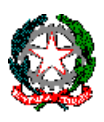

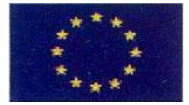

**"MANLIO ROSSI DORIA"**

**SETTORI ECONOMICO – TECNOLOGICO - ENOGASTRONOMICO**

Via Manlio Rossi Doria, 2 – 80034 Marigliano (NA) - tel. 081 885 13 43 – Fax 081 519 18 82 e-mail [nais134005@istruzione.it](mailto:nais134005@istruzione.it) - Codice Fiscale 92057380633 - PE[C nais134005@pec.istruzione](mailto:nais134005@pec.istruzione)

**Allegato A**

# **LIBERATORIA CONTEST "Scopri il tuo talento"**

## **DA COMPILARSI DA CHI ESERCITA LA PATRIA POTESTÀ.**

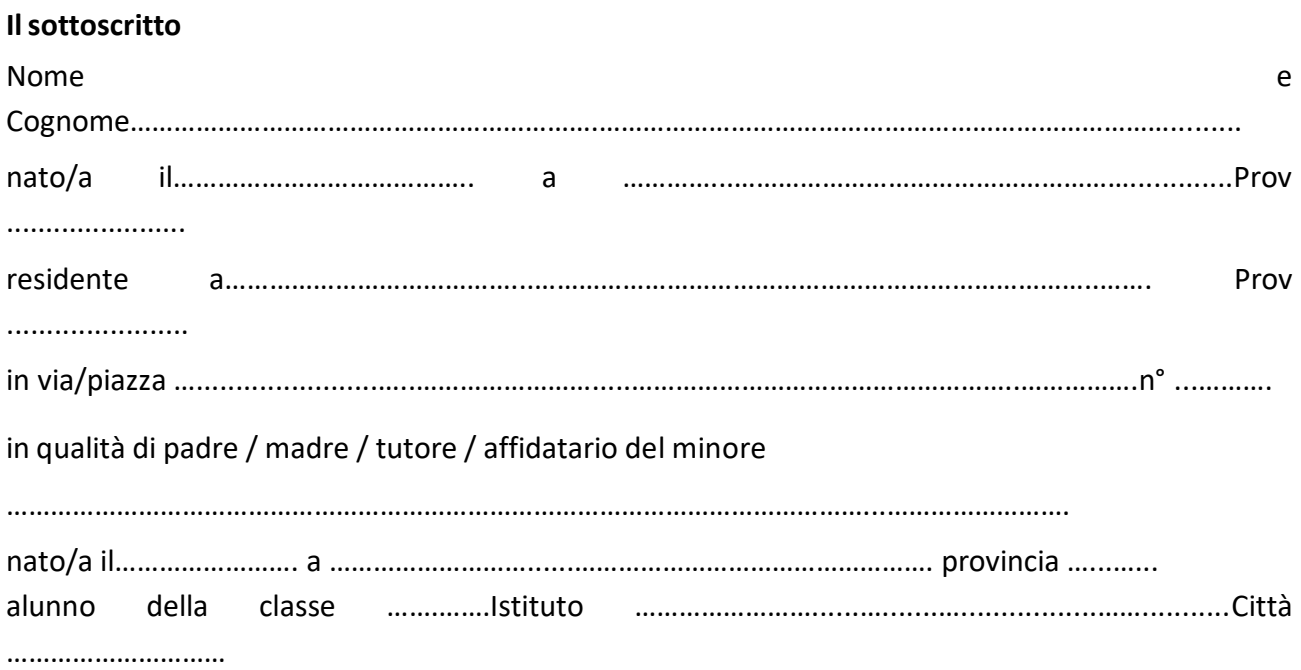

#### **AVENDO CONOSCENZA CHE**

**-** L'Istituto Manlio Rossi Doria ha organizzato un Contest per le Scuole Secondarie di I Grado del territorio dal titolo **"Scopri il tuo talento"**, rivolto alle classi di studenti che possono aderire all'iniziativa.

**-** Il Contest richiede ai ragazzi di realizzare un prodotto capace di esprimere le proprie passioni, i propri talenti

**-** Il Contest è rivolto alle classi partecipanti che dovranno attenersi alle modalità di partecipazione indicate al punto … del Regolamento.

**-** una qualificata Giuria, nominata in base al Regolamento del Concorso, verificherà a suo insindacabile giudizio i progetti inviati dalle classi di studenti ed escluderà quelli il cui contenuto possa, in tutto o in parte, essere considerato inaccettabile, discriminatorio o offensivo così come indicato ai nel Regolamento.

- Le immagini e i contenuti dei progetti e dei partecipanti potranno essere utilizzati dall'istituto per fini didattiche per le attività di promozione delle tematiche ambientali espresse dal Contest e per la realizzazione di attività di comunicazione: gli elaborati potranno quindi essere liberamente utilizzati dalla scuola e pubblicati, diffusi e riprodotti con tutti i mezzi, integralmente ovvero solo in parte, singolarmente ovvero attraverso montaggi, senza limiti di tempo e di spazio, su qualsiasi supporto eventualmente utile alla diffusione.

## **PRESTA IL PROPRIO INCONDIZIONATO CONSENSO**

- a fornire i suoi dati personali per la partecipazione all'Iniziativa
- a che l'alunno ……………………………………………………. fornisca i suoi dati personali per la partecipazione all'iniziativa.
- all'invio dell'elaborato all'Istituto Manlio Rossi Doria, ovvero alla segreteria organizzativa del Contest, secondo quanto previsto dal Regolamento del Concorso;

#### **RINUNCIA**

a qualsiasi corrispettivo e/o rimborso spese in favore proprio e/o dell'alunno per l'utilizzo e la diffusione dell'immagine, della voce e del nome dell'alunno medesimo nonché dei materiali dallo stesso inviati e dei relativi contenuti per le finalità sopra descritte.

#### **DICHIARA**

e garantisce che non esistono diritti o pretese di terzi relativi alle fotografie, filmati e opere/progetti presentati e che in ogni caso per eventuali informazioni e/o immagini di terzi soggetti contenuti nell'elaborato inviato sono state ottenute le più ampie liberatorie, impegnandosi a tenere indenne e a manlevare l'Istituto Rossi Doria, senza alcun limite temporale e territoriale, da qualunque azione, onere o pregiudizio, comunque derivante da pretese di terzi o a qualsiasi azione connessa alla diffusione dell'elaborato stesso.

### **DICHIARA**

 $\checkmark$  Di accettare incondizionatamente e senza alcuna riserva le norme del Regolamento del Concorso.

 $\checkmark$  Ai sensi e per gli effetti del Decreto Legislativo n. 196 del 30 giugno 2003 (c.d. Codice della privacy) di essere stato/a informato/a ai sensi dell'art. 13 D.Lgs. 196/2003, con separata nota, che tutti i dati personali raccolti (ivi incluse le immagini e le dichiarazioni/informazioni rese) saranno trattati, anche automaticamente, dal Titolare\*\* nell'ambito del Concorso, prestando espressamente il proprio consenso al trattamento dei dati personali forniti con la presente.

Data …………………………… Firma

…………………………………………

\*\* Titolare del trattamento è la Regione Campania, con sede in via Santa Lucia, 81 Napoli, nei confronti dei quali potranno essere esercitati i diritti di cui all'art. 7 del Decreto Legislativo n. 196/2003 e, in particolare, potrà essere ottenuta la conferma dell'esistenza di dati che riguardano i soggetti coinvolti, la loro comunicazione, diffusione e l'indicazione *delle modalità e delle finalità del trattamento, nonché la cancellazione, la rettifica, l'aggiornamento o il blocco dei medesimi.*

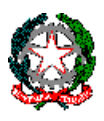

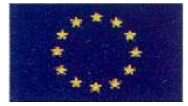

**"MANLIO ROSSI DORIA"**

#### **SETTORI ECONOMICO – TECNOLOGICO - ENOGASTRONOMICO**

Via Manlio Rossi Doria, 2 – 80034 Marigliano (NA) - tel. 081 885 13 43 – Fax 081 519 18 82

e-mail [nais134005@istruzione.it](mailto:nais134005@istruzione.it) - Codice Fiscale 92057380633 - PE[C nais134005@pec.istruzione](mailto:nais134005@pec.istruzione)

# ALLEGATO 1

## **SCHEDA PRESENTAZIONE**

#### **ISTITUTO** \_\_\_\_\_\_\_\_\_\_\_\_\_\_\_\_\_\_\_\_\_\_\_\_\_\_\_\_\_\_\_\_\_\_\_\_\_\_\_\_\_\_\_\_\_\_\_\_\_\_\_\_\_\_\_\_\_\_\_\_\_\_\_\_\_\_\_\_\_\_\_\_\_\_\_\_\_\_\_\_\_

#### **NOME DEGLI ALUNNI AUTORI**  \_\_\_\_\_\_\_\_\_\_\_\_\_\_\_\_\_\_\_\_\_\_\_\_\_\_\_\_\_\_\_\_\_\_\_\_\_\_\_\_\_\_\_\_\_\_\_\_\_\_\_\_\_\_\_\_\_\_\_\_\_\_\_\_\_\_\_\_\_\_\_\_\_\_\_\_\_\_\_\_\_

#### **NOME DEL COCKTAIL** \_\_\_\_\_\_\_\_\_\_\_\_\_\_\_\_\_\_\_\_\_\_\_\_\_\_\_\_\_\_\_\_\_\_\_\_\_\_\_\_\_\_\_\_\_\_\_\_\_\_\_\_\_\_\_\_\_\_\_\_\_\_\_\_\_\_\_\_\_\_\_\_\_\_\_\_\_\_\_\_\_\_\_\_\_\_\_\_\_\_\_

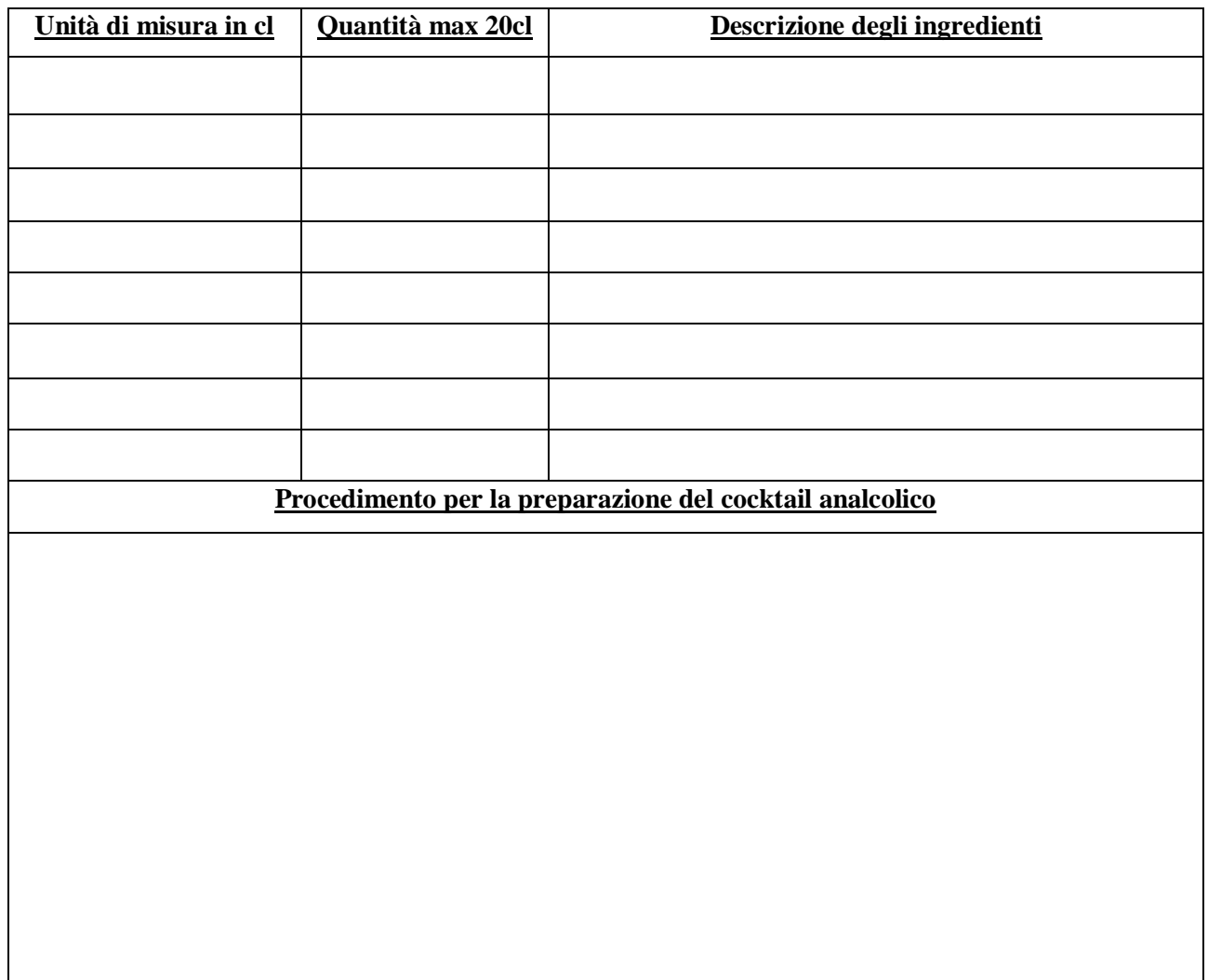

*Paniere (prodotti da utilizzare per la preparazione della ricetta dei cocktail analcolici)* 

*Ginger ale, bitter rosso analcolico, acqua tonica, soda, ginger beer, lemonsoda, cedrata tassoni, sciroppo di zucchero,*  sciroppo di cocco, sciroppo di fragola, sciroppo di granatina, Succo di mirtillo, Succo d'arancia/arancia rossa, succo di *pompelmo/pompelmo rosa ,succo di ananas, succo ace, succo di mela, succo di pesca.* 

*Frutta: fragole, arance, limoni, ananas, ciliegine al maraschino, menta fresca, lime.*

Data Firma degli alunni autori Firma del Docente referente

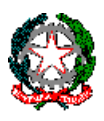

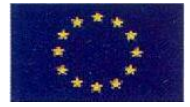

**"MANLIO ROSSI DORIA"**

#### **SETTORI ECONOMICO – TECNOLOGICO - ENOGASTRONOMICO**

Via Manlio Rossi Doria, 2 – 80034 Marigliano (NA) - tel. 081 885 13 43 – Fax 081 519 18 82

e-mail [nais134005@istruzione.it](mailto:nais134005@istruzione.it) - Codice Fiscale 92057380633 - PE[C nais134005@pec.istruzione](mailto:nais134005@pec.istruzione)

# ALLEGATO 2

## **SCHEDA PRESENTAZIONE**

#### **ISTITUTO** \_\_\_\_\_\_\_\_\_\_\_\_\_\_\_\_\_\_\_\_\_\_\_\_\_\_\_\_\_\_\_\_\_\_\_\_\_\_\_\_\_\_\_\_\_\_\_\_\_\_\_\_\_\_\_\_\_\_\_\_\_\_\_\_\_\_\_\_\_\_\_\_\_\_\_\_\_\_\_\_\_

**NOME DEGLI ALUNNI AUTORI**  \_\_\_\_\_\_\_\_\_\_\_\_\_\_\_\_\_\_\_\_\_\_\_\_\_\_\_\_\_\_\_\_\_\_\_\_\_\_\_\_\_\_\_\_\_\_\_\_\_\_\_\_\_\_\_\_\_\_\_\_\_\_\_\_\_\_\_\_\_\_\_\_\_\_\_\_\_\_\_\_\_

#### **NOME DELLA RICETTA** \_\_\_\_\_\_\_\_\_\_\_\_\_\_\_\_\_\_\_\_\_\_\_\_\_\_\_\_\_\_\_\_\_\_\_\_\_\_\_\_\_\_\_\_\_\_\_\_\_\_\_\_\_\_\_\_\_\_\_\_\_\_\_\_\_\_\_\_\_\_\_\_\_\_\_\_\_\_\_\_\_\_\_\_\_\_\_\_\_\_\_

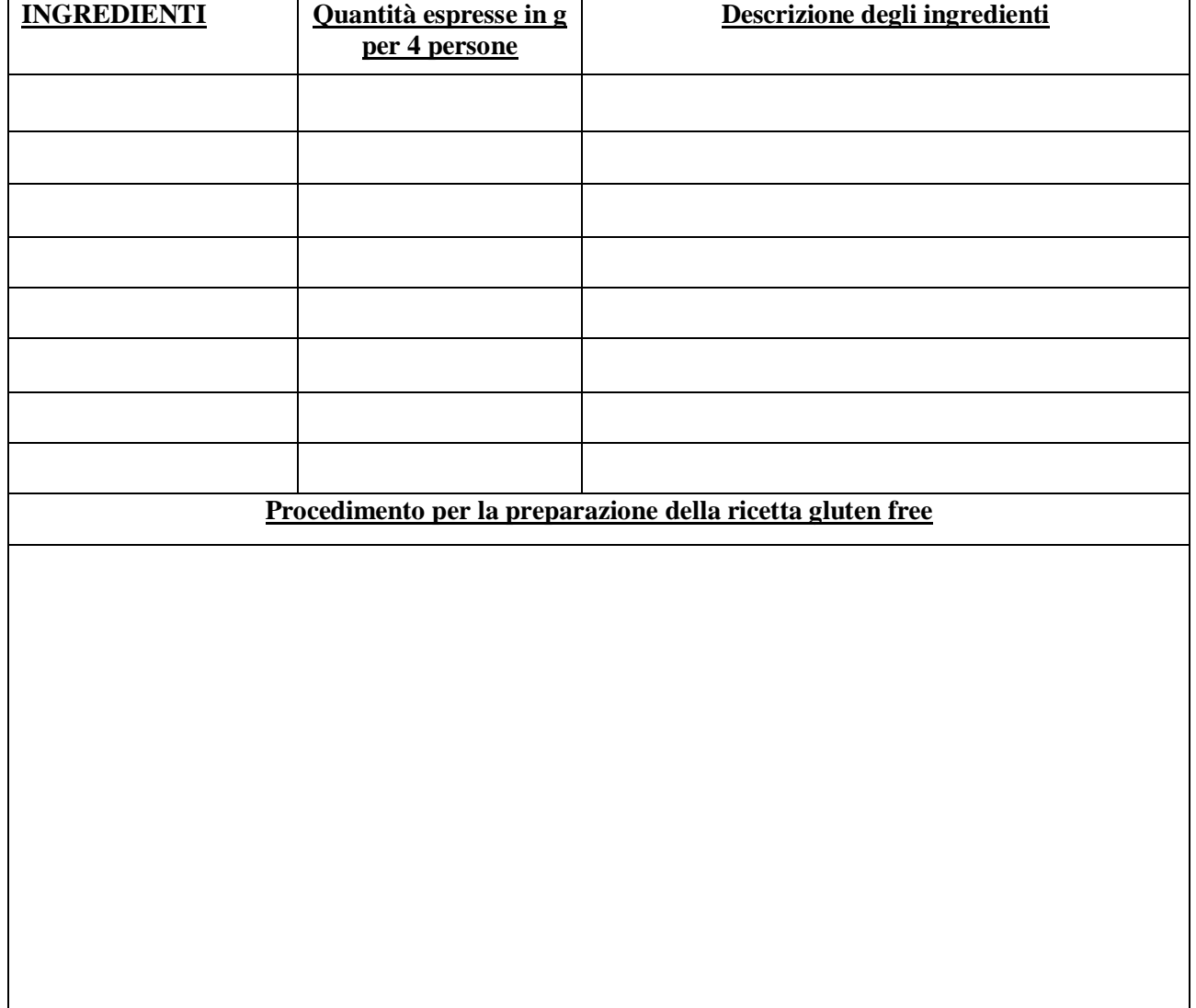

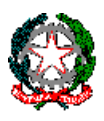

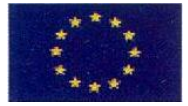

**"MANLIO ROSSI DORIA"**

#### **SETTORI ECONOMICO – TECNOLOGICO - ENOGASTRONOMICO**

Via Manlio Rossi Doria, 2 – 80034 Marigliano (NA) - tel. 081 885 13 43 – Fax 081 519 18 82

e-mail [nais134005@istruzione.it](mailto:nais134005@istruzione.it) - Codice Fiscale 92057380633 - PE[C nais134005@pec.istruzione](mailto:nais134005@pec.istruzione)

# ALLEGATO 3

## **SCHEDA PRESENTAZIONE**

#### **ISTITUTO** \_\_\_\_\_\_\_\_\_\_\_\_\_\_\_\_\_\_\_\_\_\_\_\_\_\_\_\_\_\_\_\_\_\_\_\_\_\_\_\_\_\_\_\_\_\_\_\_\_\_\_\_\_\_\_\_\_\_\_\_\_\_\_\_\_\_\_\_\_\_\_\_\_\_\_\_\_\_\_\_\_

**NOME DEGLI ALUNNI AUTORI**  \_\_\_\_\_\_\_\_\_\_\_\_\_\_\_\_\_\_\_\_\_\_\_\_\_\_\_\_\_\_\_\_\_\_\_\_\_\_\_\_\_\_\_\_\_\_\_\_\_\_\_\_\_\_\_\_\_\_\_\_\_\_\_\_\_\_\_\_\_\_\_\_\_\_\_\_\_\_\_\_\_

**NOME DELLA RICETTA** \_\_\_\_\_\_\_\_\_\_\_\_\_\_\_\_\_\_\_\_\_\_\_\_\_\_\_\_\_\_\_\_\_\_\_\_\_\_\_\_\_\_\_\_\_\_\_\_\_\_\_\_\_\_\_\_\_\_\_\_\_\_\_\_\_\_\_\_\_\_\_\_\_\_\_\_\_\_\_\_\_\_\_\_\_\_\_\_\_\_\_

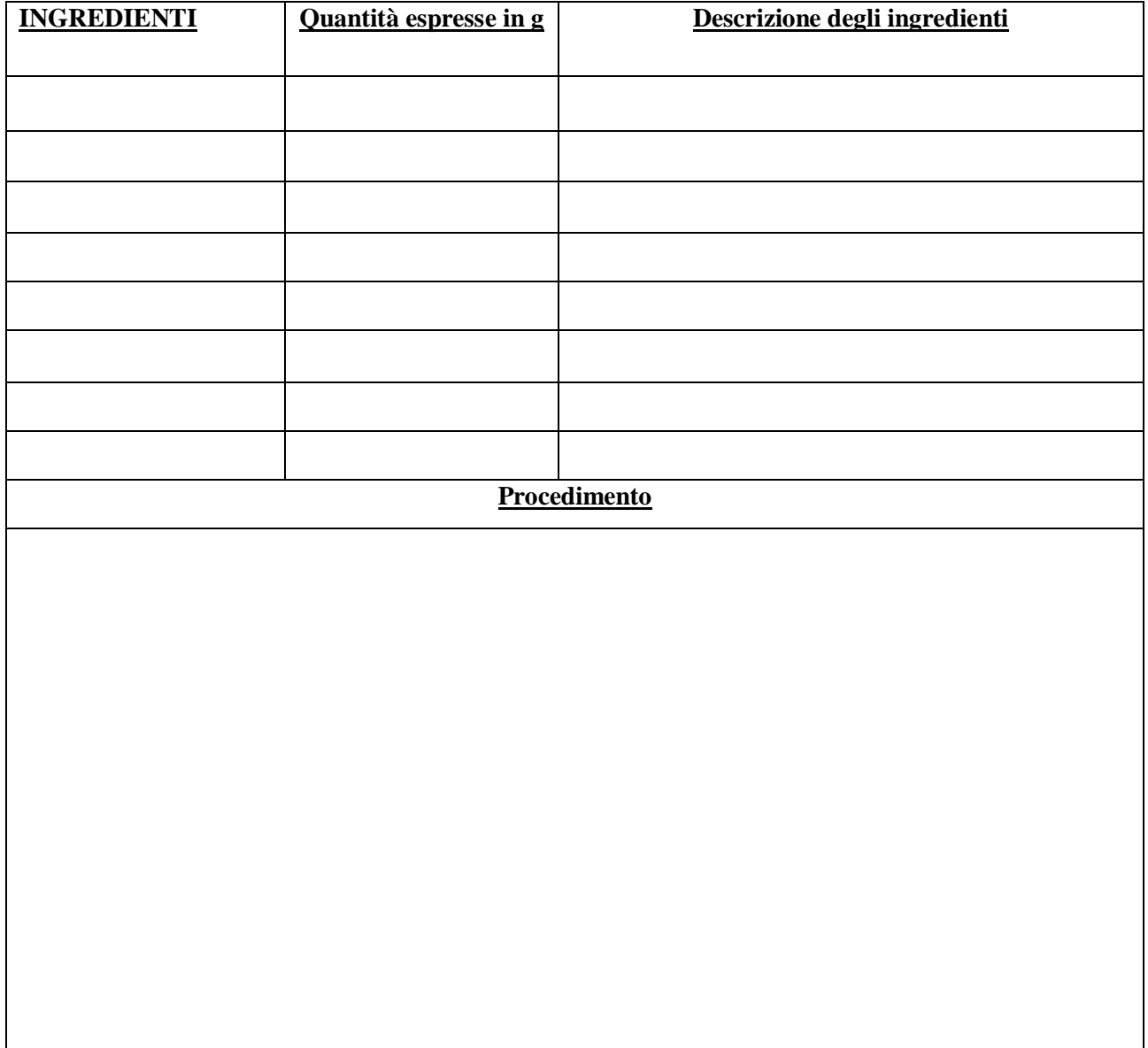